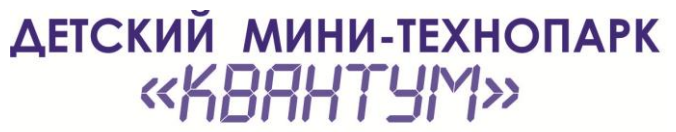

СОЗДАН ПРИ ПОДДЕРЖКЕ ГУБЕРНАТОРА И ПРАВИТЕЛЬСТВА САМАРСКОЙ ОБЛАСТИ

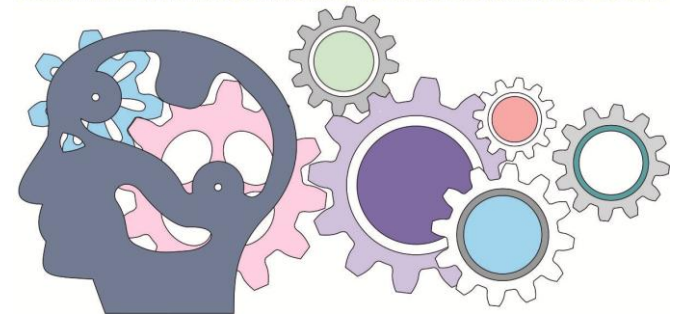

## **РАСПИСАНИЕ ЗАНЯТИЙ курса «Графическое лето» на июнь 2020г. педагог Бекетов Максим Сергеевич**

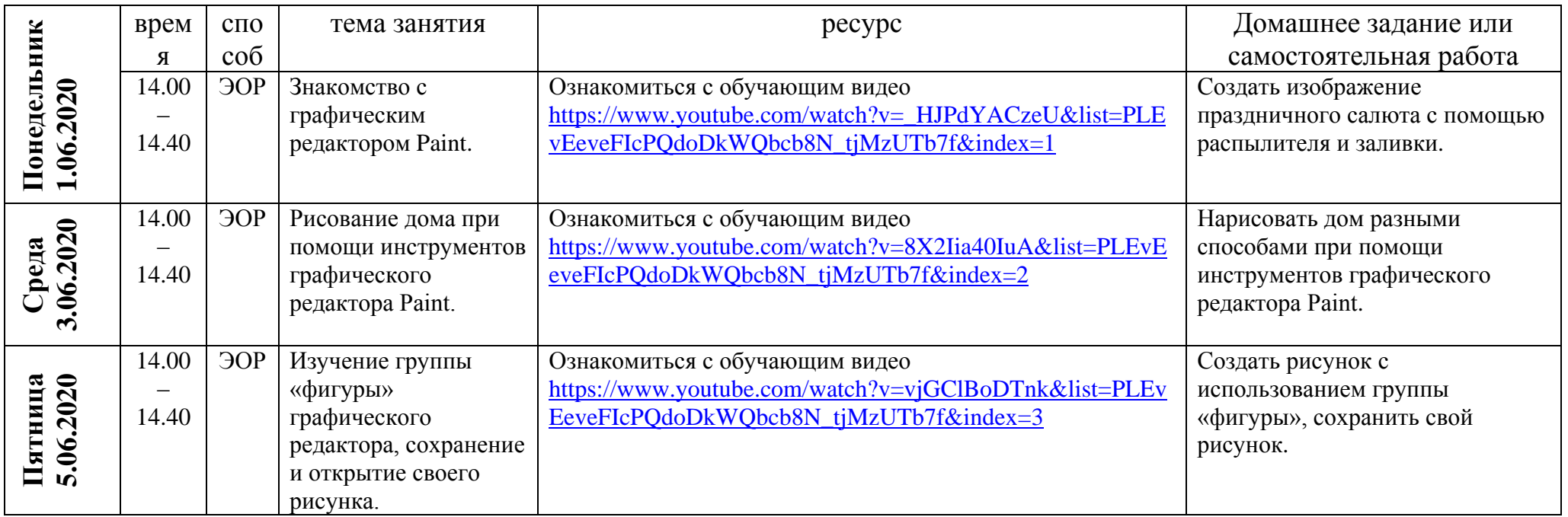

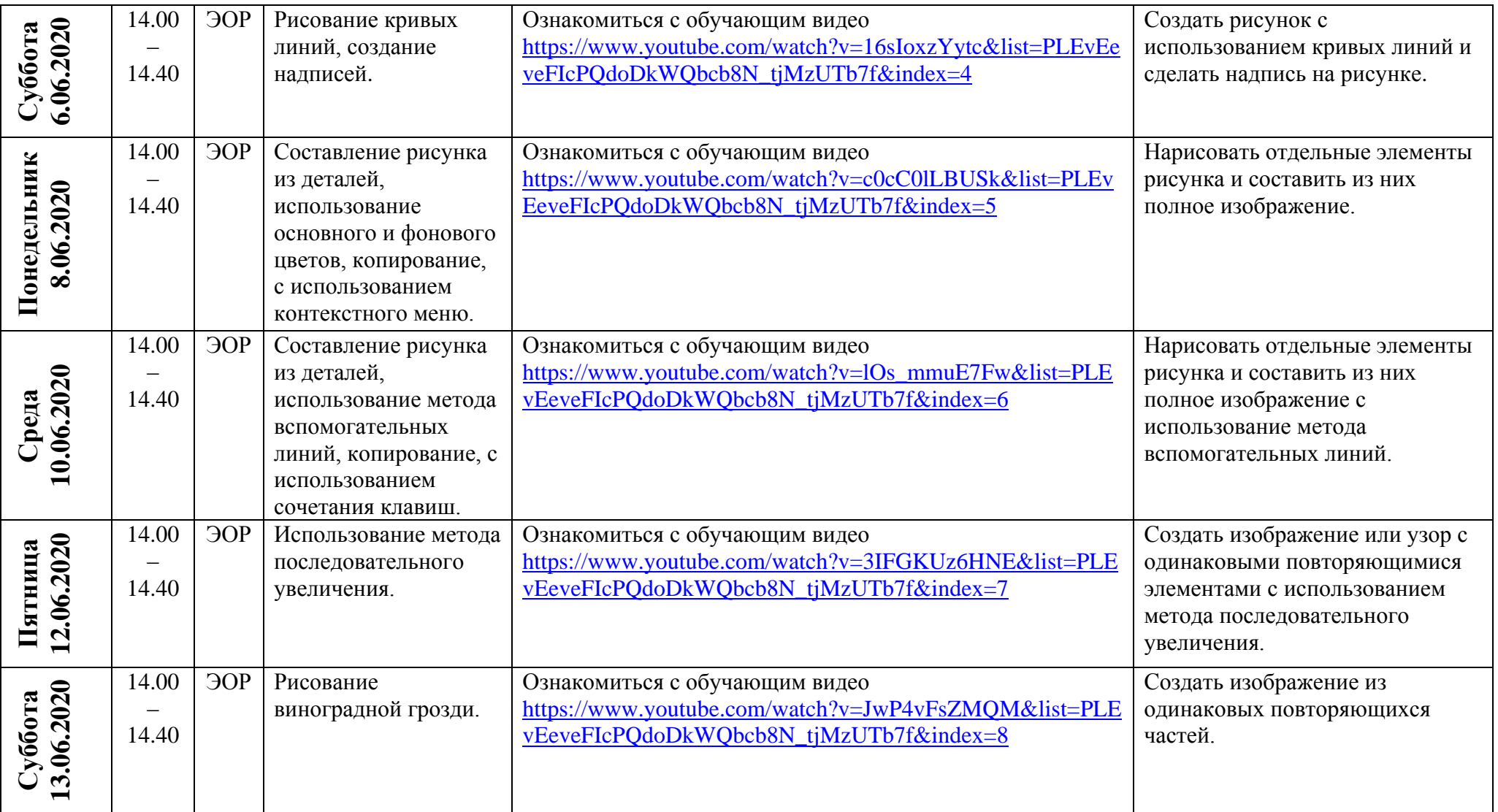

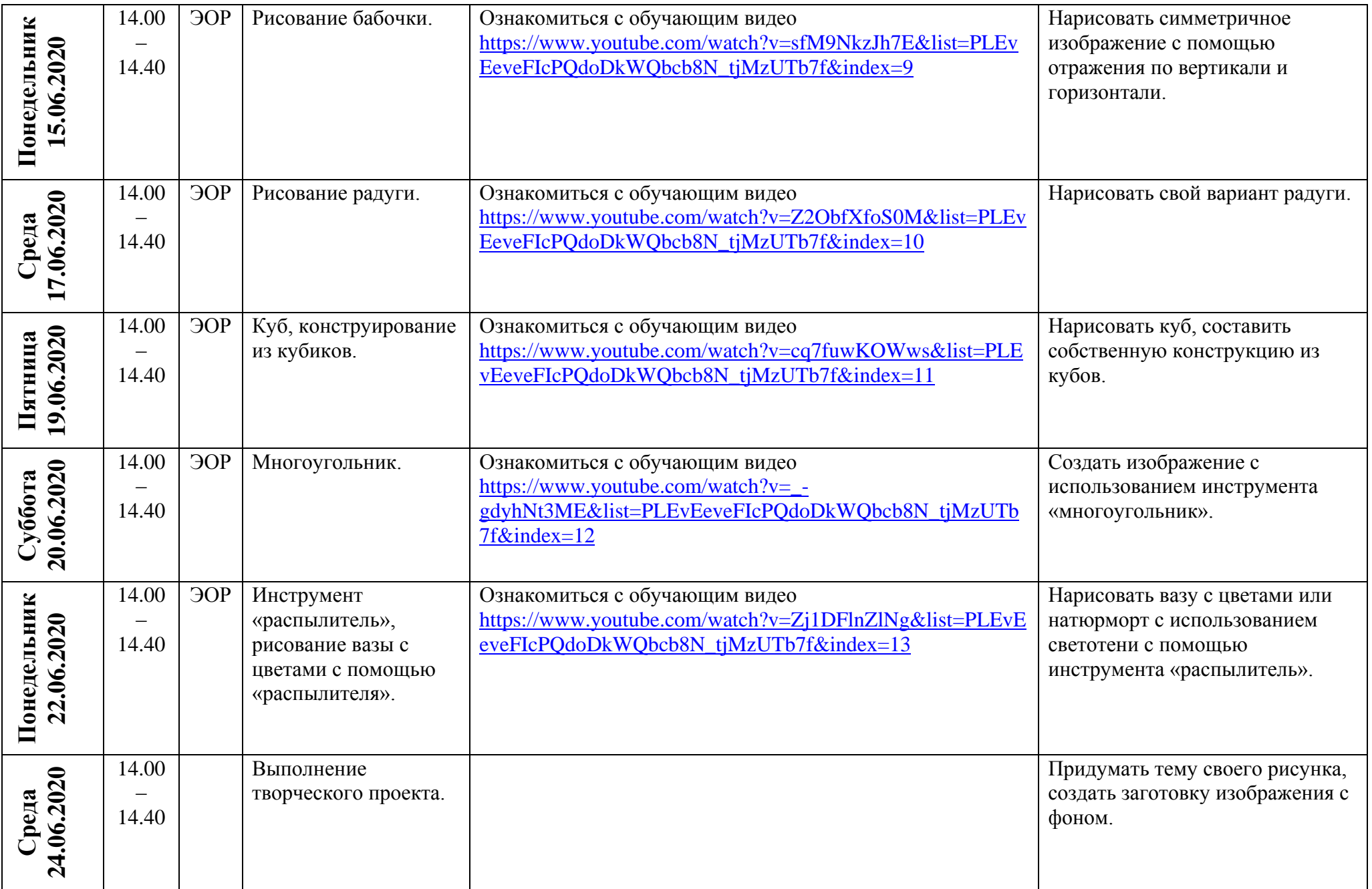

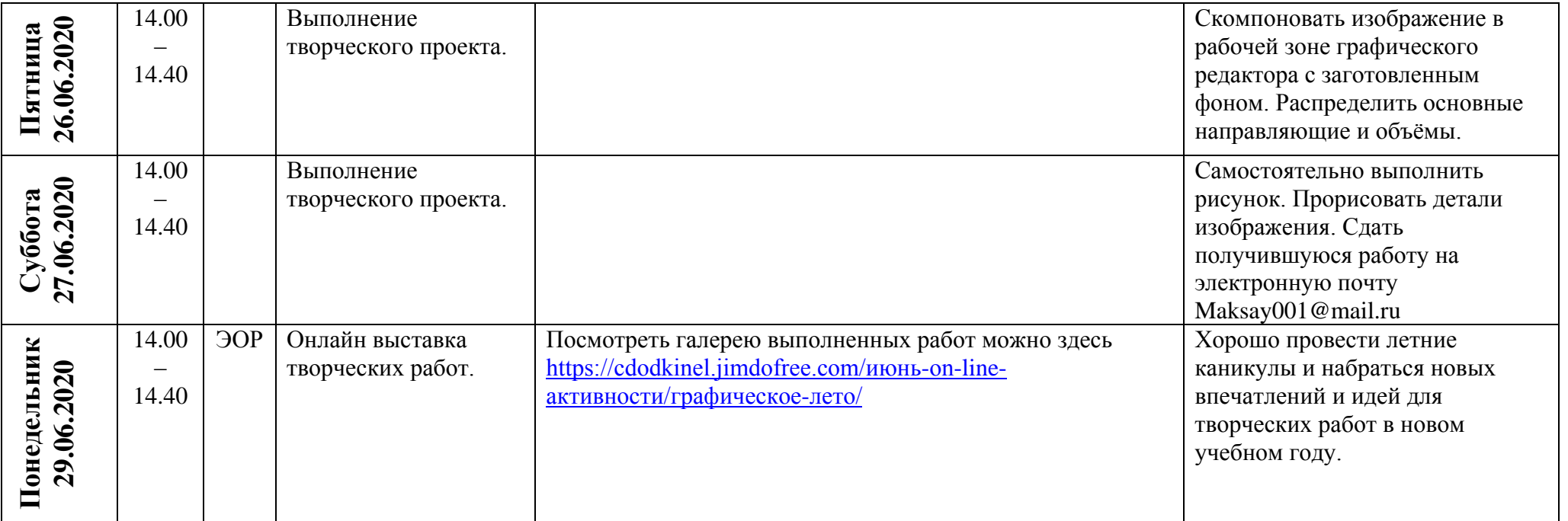